## **Utilità**

il menù Utilità si presenta nel seguente modo:

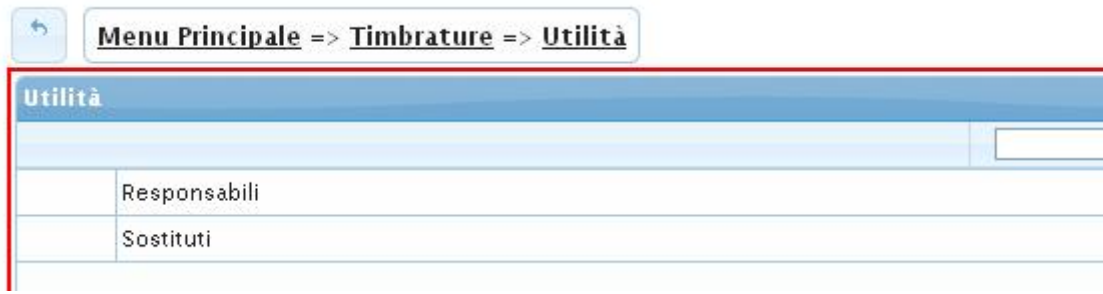

il menù Utilità si divide nelle seguenti voci:

- [Responsabili](https://wiki.nuvolaitalsoft.it/doku.php?id=guide:timbrature:responsabili)
- [Sostituti](https://wiki.nuvolaitalsoft.it/doku.php?id=guide:timbrature:sostituti)

From: <https://wiki.nuvolaitalsoft.it/>- **wiki**

Permanent link: **<https://wiki.nuvolaitalsoft.it/doku.php?id=guide:timbrature:utilita>**

Last update: **2018/03/19 10:45**

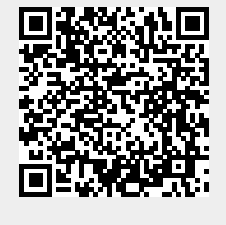